# The embedfile package

Heiko Oberdiek <oberdiek@uni-freiburg.de>

### 2007/04/11 v1.1

#### Abstract

This package embeds files to a PDF document. Currently pdfTEX  $i$ = 1.30 in PDF mode is supported only.

## Contents

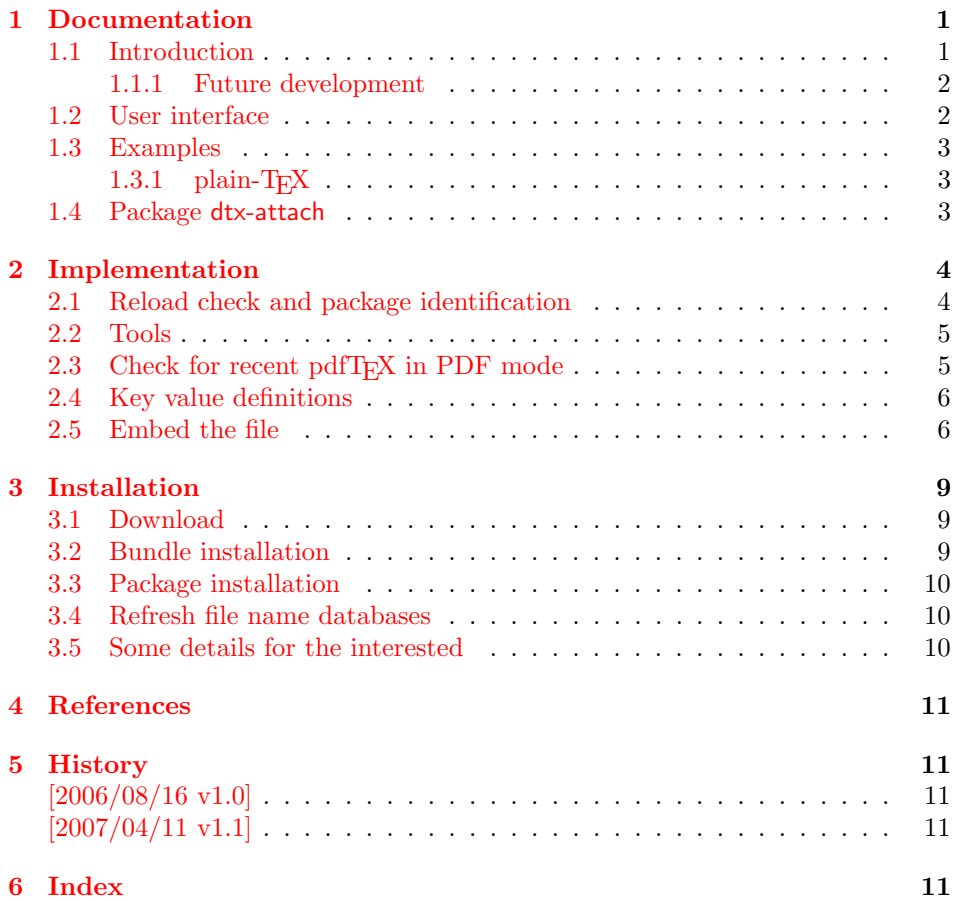

## 1 [Document](#page-10-2)ation

#### [1.1 Int](#page-10-3)roduction

<span id="page-0-1"></span><span id="page-0-0"></span>The PDF format ([3]) allows the inclusion of files inside the PDF document. The included files can be bound to an annotation on a page. Or they can be recorded in a sorted list of embedded files. The packages attachfile or attachfile2 follow the first approach, this package uses the latter method.

#### 1.1.1 Future development

My dream is a large package that merges the features of all these packages meantioned before:

- <span id="page-1-0"></span>• Files can be attached to a page.
- Files can be attached to the document.
- An easy user interface for simple, common tasks and beginners.
- An interface for the advanced users that want to setup every detail.
- Support of many drivers (pdftex, dvips, dvipdfm,  $\dots$ ).
- $\bullet$  ...

However, I have not managed to take the time for this project. Instead:

- First I experimented with package attachfile, adding driver support, fixing bugs, . . . . The result is currently named as attachfile2. It uses an external script to get file properties (size, date, checksum, ...).
- In order to avoid an external program for getting basic file properties I provided a patch "EscapeAndOther" for pdfTeX that was accepted for version 1.30.
- This package closes a gap left by the packages for attaching files and allows the embedding of files to the document. Also it makes use of the new primitives of pdfT<sub>E</sub>X.

#### 1.2 User interface

<span id="page-1-1"></span>This package embedfile can be used with both L<sup>AT</sup>FX and plain-TFX. See subsubsection 1.3.1 that explains the use with plain-T<sub>E</sub>X by an example. In  $\text{LATEX}$  the package is loaded as usually. There are no options.

\usepackage{embedfile}

#### \embedfile [ $\langle options \rangle$ ]  $\{ \langle file \rangle \}$

The macro \embedfile includes file  $\langle file \rangle$  and attaches it to the PDF document. At the end of the document the sorted list of embedded files are written. Thus you can safely use \embedfile before \end{document}. Embedding files using \AtEndDocument will only work, if \AtEndDocument is called before loading the package embedfile

The  $\langle options \rangle$  are give as key value pairs. The following keys are supported:

- filespec This allows to override the file name that appears in the PDF file. If you are using other than simple file names (8bit, path separators, . . . ), look into the PDF specification  $([3])$ . There are rules how these file names must be written/encoded.
- filesystem This sets the entry /FS in the file specification dictionary, see PDF specification  $([3])$ . Exa[mp](#page-10-4)le: filesystem=URL.
- **mimetype** This sets the mime type  $([4])$  of the file, see subsubsection 1.3.1 for examples and [5] for a list of officially registered types.
- desc The descripti[on](#page-10-4) for the file.
- stringmethod The package must conv[er](#page-10-5)t the values of the keys [filespec](#page-2-1) and desc into a PDF str[ing](#page-10-6). If hyperref is found, then its \pdfstringdef will be used, otherwise pdfTEX's \pdfescapestring is used. Value psd forces the use of \pdfstringdef, value escape the use of \pdfescapestring.

#### 1.3 Examples

#### $1.3.1$  plain-T<sub>F</sub>X

<span id="page-2-0"></span>The package can be used with plain-T<sub>E</sub>X. Because is uses package keyval and \@ifnextchar, it needs a little help from miniltx.tex.

<span id="page-2-1"></span>If additionally package keyval (graphicx) is needed, load it first. Then package embedfile avoids a duplicate loading of package keyval.

Because plain-TEX does not provide a hook at end of the document, you have to call \embedfilefinish manually at the end after the last embedded file.

```
1 (*exampleplain)
2 % Load packages
3 \input miniltx
4 % \def\Gin@driver{pdftex.def}
5 % \input graphicx.sty
6 \input embedfile.sty
7 \resetatcatcode
 8
9 % default setting
10 \embedfilesetup{
11 mimetype=text/plain
12 }
13
14 % Embed files
15 \embedfile[
16 filespec=example.tex,
17 desc={Source code (plain-TeX) of this example}
18 ]{embedfile-example-plain.tex}
19
20 \embedfile[
21 desc={Source of package 'embedfile'}
22 ]{embedfile.dtx}
23
24 \embedfile[
25 mimetype=application/pdf,
26 desc={Documentation of package 'embedfile'}
27 ]{embedfile.pdf}
28
29 % Some text
30 This example document contains three embedded files.
31
32 % End of document
33 \embedfilefinish % don't forget
34 \b{bye}35 \langle/exampleplain\rangle
```
#### 1.4 Package dtx-attach

Package dtx-attach is just a small application of package embedfile. I am using it for the CTAN documentation of my packages in CTAN:macros/latex/contrib/ oberdiek/. It also serves as small example for the use of the package with LATEX.

```
36 (*dtxattach)
37 \NeedsTeXFormat{LaTeX2e}
38 \ProvidesPackage{dtx-attach}
39 [2007/04/11 v1.1 Embed \string\jobname.dtx (HO)]%
40 \RequirePackage{embedfile}[2007/04/11]
41 \embedfile[%
42 stringmethod=escape,%
43 mimetype=plain/text,%
44 desc={LaTeX docstrip source archive for package '\jobname'}%
45]{\jobname.dtx}
46 \langle / \text{d}txattach\rangle
```
## <span id="page-3-0"></span>2 Implementation

47  $\langle *package \rangle$ 

### <span id="page-3-1"></span>2.1 Reload check and package identification

Reload check, especially if the package is not used with IATEX.

```
48 \begingroup
49 \catcode44 12 % ,
50 \catcode45 12 % -
51 \catcode46 12 % .
52 \catcode58 12 % :
53 \catcode64 11 % @
54 \expandafter\let\expandafter\x\csname ver@embedfile.sty\endcsname
55 \ifcase 0%
56 \ifx\x\relax % plain
57 \else
58 \ifx\x\empty % LaTeX
59 \else
60 1%
61 \fi
62 \fi
63 \else
64 \expandafter\ifx\csname PackageInfo\endcsname\relax
65 \det\{x\#1\#2\%66 \immediate\write-1{Package #1 Info: #2.}%
67 }%
68 \else
69 \det\x#1#2{\PackageInfo{#1}{#2, stopped}}%
70 \foralli
71 \x{embedfile}{The package is already loaded}%
72 \endgroup
73 \expandafter\endinput
74 \fi
75 \endgroup
Package identification:
```

```
76 \begingroup
77 \catcode44 12 % ,
78 \catcode45 12 % -
79 \catcode46 12 % .
80 \catcode58 12 % :
81 \catcode64 11 % @
82 \expandafter\ifx\csname ProvidesPackage\endcsname\relax
83 \def\x#1#2#3[#4]{\endgroup
84 \immediate\write-1{Package: #3 #4}%
85 \xdef#1{#4}%
86 }%
87 \else
88 \def\x#1#2[#3]{\endgroup
89 #2[{#3}]%
90 \ifx#1\relax
91 \xdef#1{#3}%
92 \forallfi
93 }%
94 \fi
95 \expandafter\x\csname ver@embedfile.sty\endcsname
96 \ProvidesPackage{embedfile}%
97 [2007/04/11 v1.1 embed files into PDF (HO)]
98 \edef\EmbedFileRestoreCatcodes{%
99 \catcode39 \the\catcode39 % '
100 \catcode40 \the\catcode40 % (
101 \catcode41 \the\catcode41 % )
```

```
102 \catcode47 \the\catcode47 % /
103 \catcode60 \the\catcode60 % <
104 \catcode62 \the\catcode62 % >
105 \catcode64 \the\catcode64 % @
106 \catcode91 \the\catcode91 % [
107 \catcode93 \the\catcode93 % ]
108 \catcode96 \the\catcode96 % '
109 }
110 \catcode39 12 % '
111 \catcode40 12 % (
112 \catcode41 12 % )
113 \catcode47 12 % /
114 \catcode60 12 % <
115 \catcode62 12 % >
116 \catcode64 11 % @
117 \catcode91 12 % [
118 \catcode93 12 % ]
119 \catcode96 12 % '
```
## <span id="page-4-13"></span><span id="page-4-12"></span><span id="page-4-11"></span><span id="page-4-10"></span><span id="page-4-9"></span><span id="page-4-8"></span><span id="page-4-7"></span><span id="page-4-0"></span>2.2 Tools

```
\EmbedFile@PackageError
```

```
120 \begingroup\expandafter\expandafter\expandafter\endgroup
121 \expandafter\ifx\csname PackageError\endcsname\relax
122 \def\EmbedFile@PackageError#1#2{%
123 \errhelp{#2}%
124 \errmessage{Package embedfile Error: #1.}%
125 }%
126 \else
127 \def\EmbedFile@PackageError#1#2{%
128 \begingroup
129 \let\on@line\empty
130 \PackageError{embedfile}{#1}{#2}%
131 \endgroup
132 }%
133 \fi
```
#### <span id="page-4-20"></span>\EmbedFile@RequirePackage

```
134 \begingroup\expandafter\expandafter\expandafter\endgroup
135 \expandafter\ifx\csname RequirePackage\endcsname\relax
136 \def\EmbedFile@RequirePackage#1#2{%
137 \expandafter\ifx\csname #2\encsname\relax
138 \input #1.sty\relax
139 \fi
140 }%
141 \else
142 \def\EmbedFile@RequirePackage#1#2{%
143 \expandafter\ifx\csname #2\endcsname\relax
144 \RequirePackage{#1}%
145 \fi
146 }%
147 \ifmmode \big\vert 147
```
### <span id="page-4-26"></span><span id="page-4-17"></span><span id="page-4-1"></span>2.3 Check for recent pdfT<sub>E</sub>X in PDF mode

```
Load package ifpdf and check mode.
```

```
148 \EmbedFile@RequirePackage{ifpdf}{ifpdf}
149 \ifpdf
150 \else
151 \EmbedFile@PackageError{%
152 Missing pdfTeX in PDF mode%
```

```
153 }{%
154 Currently other drivers are not supported. Package loading is aborted.%
155 }%
156 \EmbedFileRestoreCatcodes
157 \expandafter\endinput
158 \fi
Check version.
159 \begingroup\expandafter\expandafter\expandafter\endgroup
160 \expandafter\ifx\csname pdffilesize\endcsname\relax
161 \EmbedFile@PackageError{%
162 Unsupported pdfTeX version%
163 }{%
164 At least version 1.30 is necessary. Package loading is aborted.%
165 }%
166 \EmbedFileRestoreCatcodes
167 \expandafter\endinput
```

```
168 \fi
```
### <span id="page-5-0"></span>2.4 Key value definitions

<span id="page-5-15"></span>\EmbedFile@RequirePackage{keyval}{define@key}

```
170 \def\EmbedFile@DefineKey#1#2{%
171 \define@key{EmbedFile}{#1}{%
172 \expandafter\def\csname EmbedFile@#1\endcsname{##1}%
173 }%
174 \expandafter\def\csname EmbedFile@#1\endcsname{#2}%
175 }
Subtype of the embedded file (optional).
176 \EmbedFile@DefineKey{mimetype}{}
File specification string.
177 \EmbedFile@DefineKey{filespec}{\EmbedFile@file}
File system (optional).
178 \EmbedFile@DefineKey{filesystem}{}
Description (optional).
179 \EmbedFile@DefineKey{desc}{}
Method for converting text to PDF strings.
180 \EmbedFile@DefineKey{stringmethod}{%
181 \ifx\pdfstringdef\@undefined
182 escape%
183 \else
184 \ifx\pdfstringdef\relax
185 escape%
186 \else
187 psd%
188 \fi
189 \overline{\text{f}i}190 }
191 \def\embedfilesetup{%
```
<span id="page-5-20"></span><span id="page-5-19"></span><span id="page-5-13"></span><span id="page-5-3"></span>192 \setkeys{EmbedFile}% }

### <span id="page-5-1"></span>2.5 Embed the file

#### \embedfile

<span id="page-5-16"></span>\embedfilesetup

```
194 \def\embedfile{%
195 \@ifnextchar[\EmbedFile@embedfile{\EmbedFile@embedfile[]}%
196 }
```
#### <span id="page-6-10"></span>\EmbedFile@embedfile

```
197 \def\EmbedFile@embedfile[#1]#2{%
198 \ifEmbedFile@finished
199 \EmbedFile@PackageError{%
200 \string\embedfile\space after \string\embedfilefinish
201 }{%
202 The list of embedded files is already written.%
203 }%
204 \else
205 \begingroup
206 \def\EmbedFile@file{#2}%
207 \setkeys{EmbedFile}{#1}%
208 \expandafter\ifx\expandafter\\\pdffilesize{\EmbedFile@file}\\%
209 \EmbedFile@PackageError{%
210 File '\EmbedFile@file' not found%
211 } {%
212 The unknown file is not embedded. \%<br>213 \frac{1}{6}213
214 \else
215 \EmbedFile@convert\EmbedFile@filespec\EmbedFile@@filespec
216 \ifx\EmbedFile@desc\empty
217 \let\EmbedFile@@desc\empty
218 \else
219 \EmbedFile@convert\EmbedFile@desc\EmbedFile@@desc
220 \fi<br>
221 \imm
          \immediate\pdfobj stream attr{%
222 /Type/EmbeddedFile%
223 \ifx\EmbedFile@mimetype\empty
224 \text{le}225 /Subtype/\pdfescapename{\EmbedFile@mimetype}%
226 \overline{\phantom{a}} \fi
227 /Params<<%
228 /ModDate(\pdffilemoddate{\EmbedFile@file})%
229 /Size \pdffilesize{\EmbedFile@file}%
230 /CheckSum<\pdfmdfivesum file{\EmbedFile@file}>%
231 >>\%232 }file{\EmbedFile@file}\relax
233 \immediate\pdfobj{%
234 <<%
235 /Type/Filespec%
236 \ifx\EmbedFile@filesystem\empty
237 \text{le}238 /FS/\pdfescapename{\EmbedFile@filesystem}%
239 \setminusfi
240 /F(\EmbedFile@@filespec)%
241 \ifx\EmbedFile@@desc\empty
242 \qquad \qquad \qquad \qquad \qquad \qquad \qquad \qquad \qquad \qquad \qquad \qquad \qquad \qquad \qquad \qquad \qquad \qquad \qquad \qquad \qquad \qquad \qquad \qquad \qquad \qquad \qquad \qquad \qquad \qquad \qquad \qquad \qquad \qquad \qquad \qquad243 /Desc(\EmbedFile@@desc)%
244 \fi
245 / EF<<%
246 /F \the\pdflastobj\space 0 R%
247 >>\%248 >>\%249 }%
250 \EmbedFile@add{%
251 \EmbedFile@@filespec
252 }{\the\pdflastobj\space 0 R}%
253 \setminusfi
254 \endgroup
255 \fi
256 }
```
#### <span id="page-7-3"></span>\EmbedFile@convert

```
257 \def\EmbedFile@convert#1#2{%
               258 \ifnum\pdfstrcmp{\EmbedFile@stringmethod}{psd}=0 %
               259 \pdfstringdef\EmbedFile@temp{#1}%
                260 \let#2\EmbedFile@temp
                261 \else
                262 \edef#2{\pdfescapestring{#1}}%
                263 \setminusfi
                264 }
                265 \global\let\EmbedFile@list\empty
 \EmbedFile@add Sorting is done by the insertion sort algorithm. Probably the sorting could be done
                more reliable. However, the PDF specification is not too clear to me regarding
                precise sorting rules (how to deal with different encodings, escaped characters,
                . . . ).
                266 \def\EmbedFile@add#1#2{%
                267 \begingroup
                268 \edef\key{\pdfescapehex{#1}}%
                269 \ifx\EmbedFile@list\empty
                270 \xdef\EmbedFile@list{\noexpand\do{\key}{#2}}%
                271 \else
                272 \def\do##1##2{%
                273 \ifnum\pdfstrcmp{##1}{\key}>0 %
                274 \edef\x{%
                275 \toks@{%
                276 \the\toks@%
                277 \noexpand\do{\key}{#2}%
                278 \noexpand\do{##1}{##2}%
                279 }%
                280 }%
                281 \quad \lambda282 \def\do####1####2{%
                283 \toks@\expandafter{\the\toks@\do{####1}{####2}}%
                284 }%
                285 \def\stop{%
                286 \xdef\EmbedFile@list{\the\toks@}%
                287 }%
                288 \else
                289 \toks@\expandafter{\the\toks@\do{##1}{##2}}%
                290 \qquad \qquad \int fi
                291 }%
                292 \def\stop{%
                293 \xdef\EmbedFile@list{\the\toks@\noexpand\do{\key}{#2}}%
                294 }%
                295 \toks@{}%
                296 \EmbedFile@list\stop
                297 \fi
                298 \endgroup
                299 }
                300 \newif\ifEmbedFile@finished
\embedfilefinish
                301 \def\embedfilefinish{%
                302 \ifEmbedFile@finished
                303 \EmbedFile@PackageError{%
                304 Too many invocations of \string\embedfilefinish
                305 }{%
                306 The list of embedded files is already written.%
                307 }%
                308 \else
```

```
309 \ifx\EmbedFile@list\empty
310 \else
311 \global\EmbedFile@finishedtrue
312 \begingroup
313 \def\do##1##2{%
314 <##1>##2%
315 }%
316 \immediate\pdfobj{%
317 <<%
318 /Names[\EmbedFile@list]%
319 >>\%320 }%
321 \pdfnames{%
322 /EmbeddedFiles \the\pdflastobj\space 0 R%
323 }%
324 \endgroup
325 \fi
326 \fi
327 }
328 \begingroup\expandafter\expandafter\expandafter\endgroup
329 \expandafter\ifx\csname AtEndDocument\endcsname\relax330 \else
331 \AtEndDocument{\embedfilefinish}%
332 \fi
333 \EmbedFileRestoreCatcodes
334 \langle/package\rangle
```
## <span id="page-8-11"></span><span id="page-8-10"></span><span id="page-8-4"></span>3 Installation

#### 3.1 Download

<span id="page-8-0"></span>Package. This package is available on CTAN<sup>1</sup>:

<span id="page-8-1"></span>CTAN:macros/latex/contrib/oberdiek/embedfile.dtx The source file.

CTAN:macros/latex/contrib/oberdiek/embe[df](#page-8-3)ile.pdf Documentation.

Bundle. [All the packages of the bundle 'oberdiek' are a](ftp://ftp.ctan.org/tex-archive/macros/latex/contrib/oberdiek/embedfile.dtx)lso available in a TDS compliant ZIP archive. There the packages are already unpacked and the docu[mentation files are generated. The files and directories obe](ftp://ftp.ctan.org/tex-archive/macros/latex/contrib/oberdiek/embedfile.pdf)y the TDS standard.

CTAN:macros/latex/contrib/oberdiek/oberdiek-tds.zip

### 3.2 Bundle installation

Unpacking. Unpack the [oberdiek-tds.zip](ftp://ftp.ctan.org/tex-archive/macros/latex/contrib/oberdiek/oberdiek-tds.zip) in the TDS tree (also known as texmf tree) of your choice. Example (linux):

<span id="page-8-2"></span>unzip oberdiek-tds.zip -d "/texmf

Script installation. Check the directory TDS:scripts/oberdiek/ for scripts that need further installation steps. Package attachfile2 comes with the Perl script pdfatfi.pl that should be installed in such a way that it can be called as pdfatfi. Example (linux):

```
chmod +x scripts/oberdiek/pdfatfi.pl
cp scripts/oberdiek/pdfatfi.pl /usr/local/bin/
```
<span id="page-8-3"></span><sup>1</sup>ftp://ftp.ctan.org/tex-archive/

#### <span id="page-9-0"></span>3.3 Package installation

Unpacking. The .dtx file is a self-extracting docstrip archive. The files are extracted by running the  $.$ dtx through plain-TEX:

tex embedfile.dtx

TDS. Now the different files must be moved into the different directories in your installation TDS tree (also known as texmf tree):

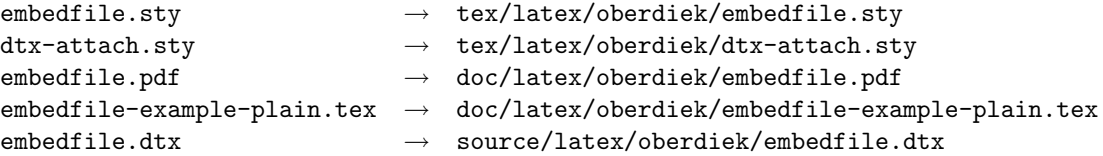

If you have a docstrip.cfg that configures and enables docstrip's TDS installing feature, then some files can already be in the right place, see the documentation of docstrip.

### <span id="page-9-1"></span>3.4 Refresh file name databases

If your T<sub>E</sub>X distribution (teT<sub>E</sub>X, mikT<sub>E</sub>X, ...) relies on file name databases, you must refresh these. For example, teTFX users run texhash or mktexlsr.

### <span id="page-9-2"></span>3.5 Some details for the interested

Attached source. The PDF documentation on CTAN also includes the .dtx source file. It can be extracted by AcrobatReader 6 or higher. Another option is pdftk, e.g. unpack the file into the current directory:

```
pdftk embedfile.pdf unpack_files output .
```
**Unpacking with LATEX.** The  $\cdot$  dtx chooses its action depending on the format:

plain-T<sub>E</sub>X: Run docstrip and extract the files.

LATEX: Generate the documentation.

If you insist on using  $\text{LATEX}$  for docstrip (really, docstrip does not need  $\text{LATEX}$ ), then inform the autodetect routine about your intention:

```
latex \let\install=y\input{embedfile.dtx}
```
Do not forget to quote the argument according to the demands of your shell.

Generating the documentation. You can use both the .dtx or the .drv to generate the documentation. The process can be configured by the configuration file ltxdoc.cfg. For instance, put this line into this file, if you want to have A4 as paper format:

```
\PassOptionsToClass{a4paper}{article}
```
An example follows how to generate the documentation with pdfI $ATFX$ :

```
pdflatex embedfile.dtx
makeindex -s gind.ist embedfile.idx
pdflatex embedfile.dtx
makeindex -s gind.ist embedfile.idx
pdflatex embedfile.dtx
```
## 4 References

- [1] Scott Pakin: The attachfile package; 2005/02/20 v1.2; CTAN:macros/latex/ contrib/attachfile/.
- <span id="page-10-0"></span>[2] Heiko Oberdiek: The attachfile2 package; 2006/08/16 v2.2; CTAN:macros/ latex/contrib/oberdiek/attachfile2.pdf.
- [3] [Adobe Systems Incor](ftp://ftp.ctan.org/tex-archive/macros/latex/contrib/attachfile/)porated: PDF Reference, Fifth Edition, Version 1.6 , November 2004; http://partners.adobe.com/public/d[eveloper/pdf/](ftp://ftp.ctan.org/tex-archive/macros/latex/contrib/oberdiek/attachfile2.pdf) index [reference.html](ftp://ftp.ctan.org/tex-archive/macros/latex/contrib/oberdiek/attachfile2.pdf).
- <span id="page-10-4"></span>[4] Network Working Group: RFC 2046, [Multipurpose Internet Mail Extensions](http://partners.adobe.com/public/developer/en/pdf/PDFReference16.pdf) (MIME) Part Two: Media Types, November 1996; [http://www.rfc-editor.](http://partners.adobe.com/public/developer/pdf/index_reference.html) [org](http://partners.adobe.com/public/developer/en/pdf/PDFReference16.pdf)[/](http://partners.adobe.com/public/developer/pdf/index_reference.html).
- <span id="page-10-5"></span>[5] IANA (Internet Assigned Numbers Authority): MIME Media Types, May 2006; http://www.iana.org/assignments/media[-types/](http://www.rfc-editor.org/).

## <span id="page-10-6"></span>5 History

### $[2006/08/16 \text{ v}1.0]$

<span id="page-10-1"></span>• First public version.

### $[2007/04/11 \text{ v}1.1]$

• Line ends sanitized.

### <span id="page-10-2"></span>6 Index

<span id="page-10-3"></span>Numbers written in italic refer to the page where the corresponding entry is described; numbers underlined refer to the code line of the definition; numbers in roman refer to the code lines where the entry is used.

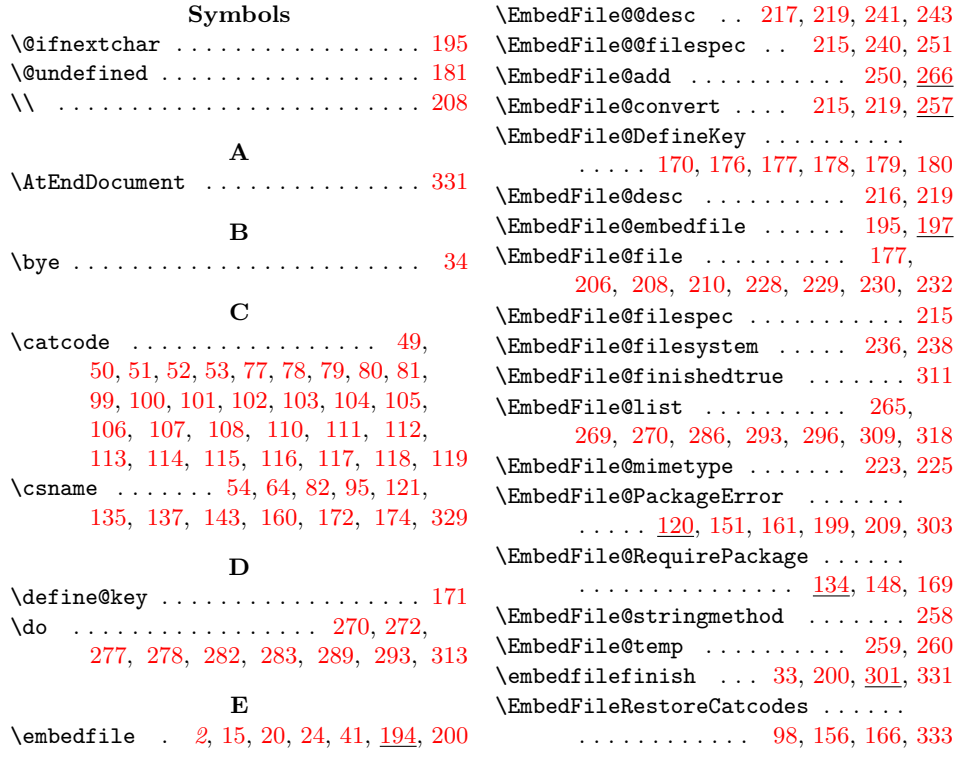

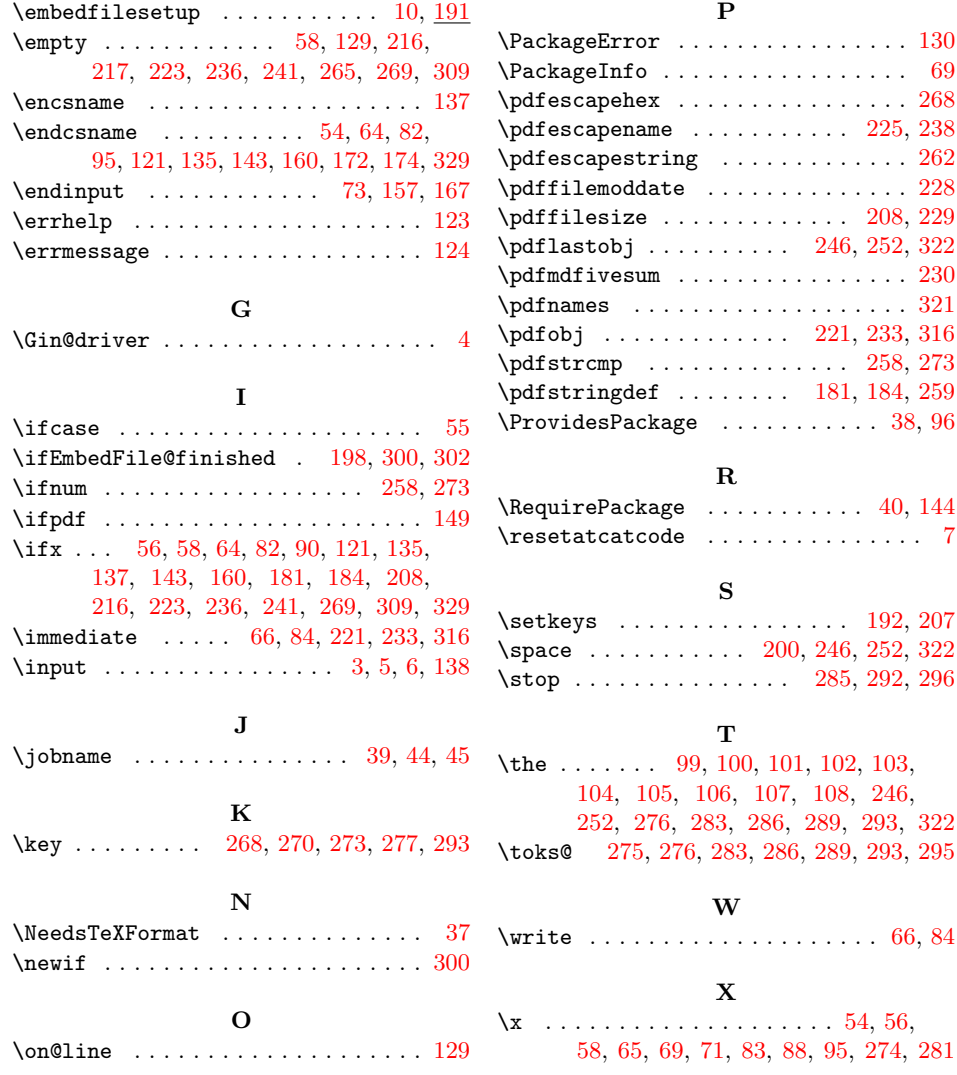